## Министерство образования и науки РФ

## Федеральное государственное бюджетное образовательное учреждение высшего образования **«АМУРСКИЙ ГОСУДАРСТВЕННЫЙ УНИВЕРСИТЕТ» (ФГБОУ ВО «АмГУ»)**

\_ЦИФРОВАЯ ОБРАБОТКА СИГНАЛОВ\_ (наименование учебной дисциплины/модуля)

## **сборник учебно-методических материалов**

для направления подготовки\_\_\_\_09.04.04 «Программная инженерия» (наименование учебной дисциплины/модуля)

Направленность (профиль) / специализация образовательной программы « Управление разработкой программного обеспечения»

Благовещенск 2017 г.

Печатается по решению редакционноиздательского совета факультета математики и информатики *Амурского государственного университета*

*Составитель: Семичевская Н. П.*

Цифровая обработка сигналов: сборник учебно-методических материалов для специальности 09.04.04. – Благовещенск: Амурский гос. ун-т, 2017, - 12 с.

Амурский государственный университет, 2017

Кафедра информационных и управляющих систем, 2017

Семичевская Н.П., составление

## **СОДЕРЖАНИЕ**

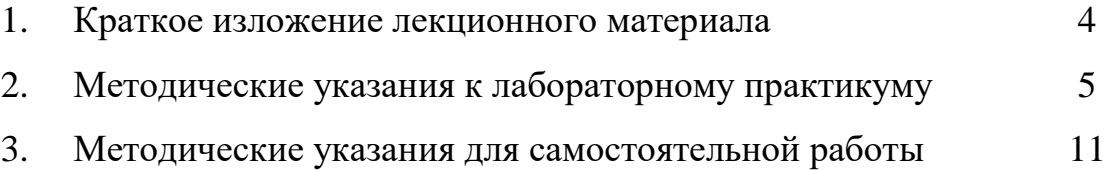

#### КРАТКОЕ ИЗЛОЖЕНИЕ ЛЕКЦИОННОГО МАТЕРИАЛА  $1.$

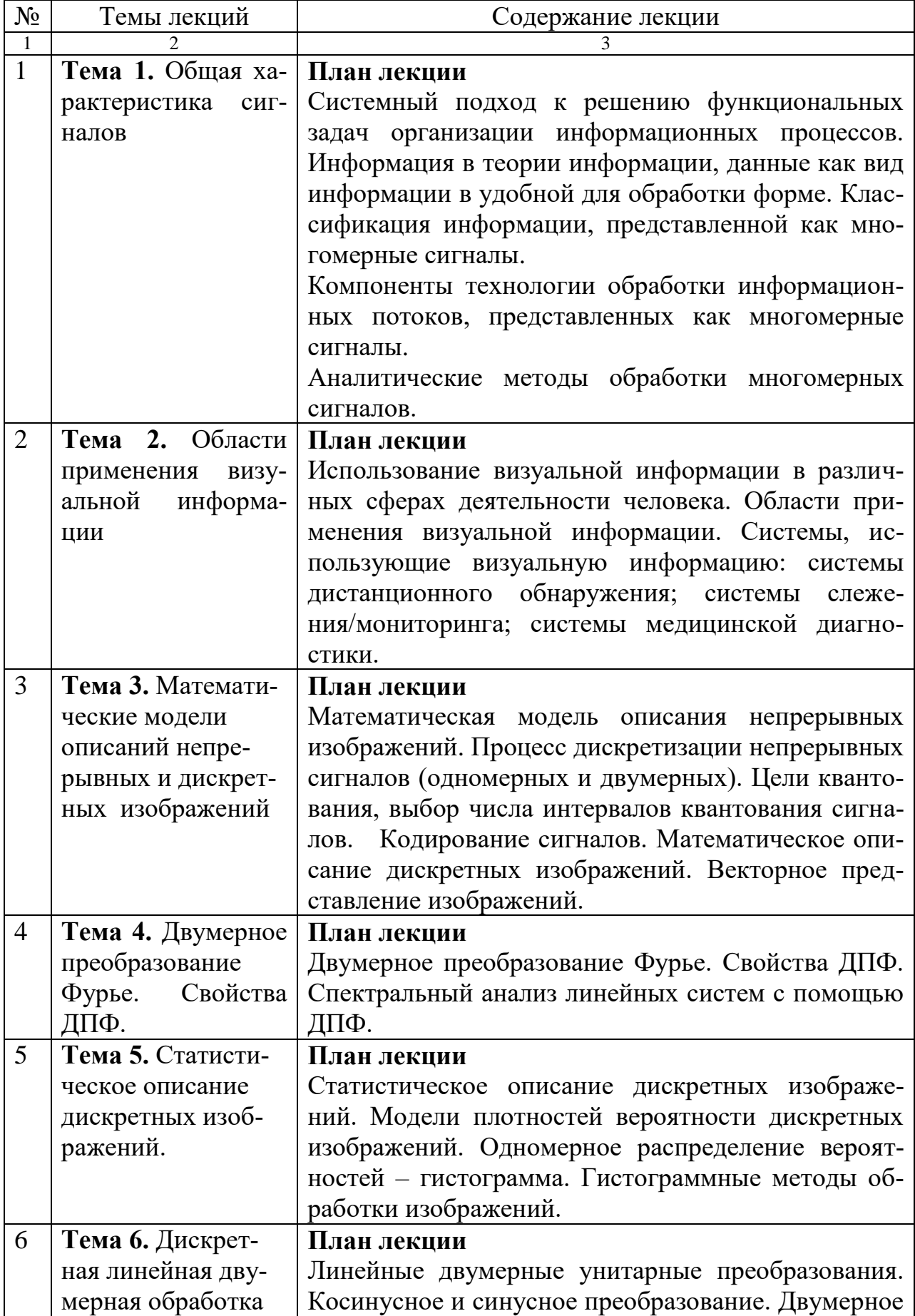

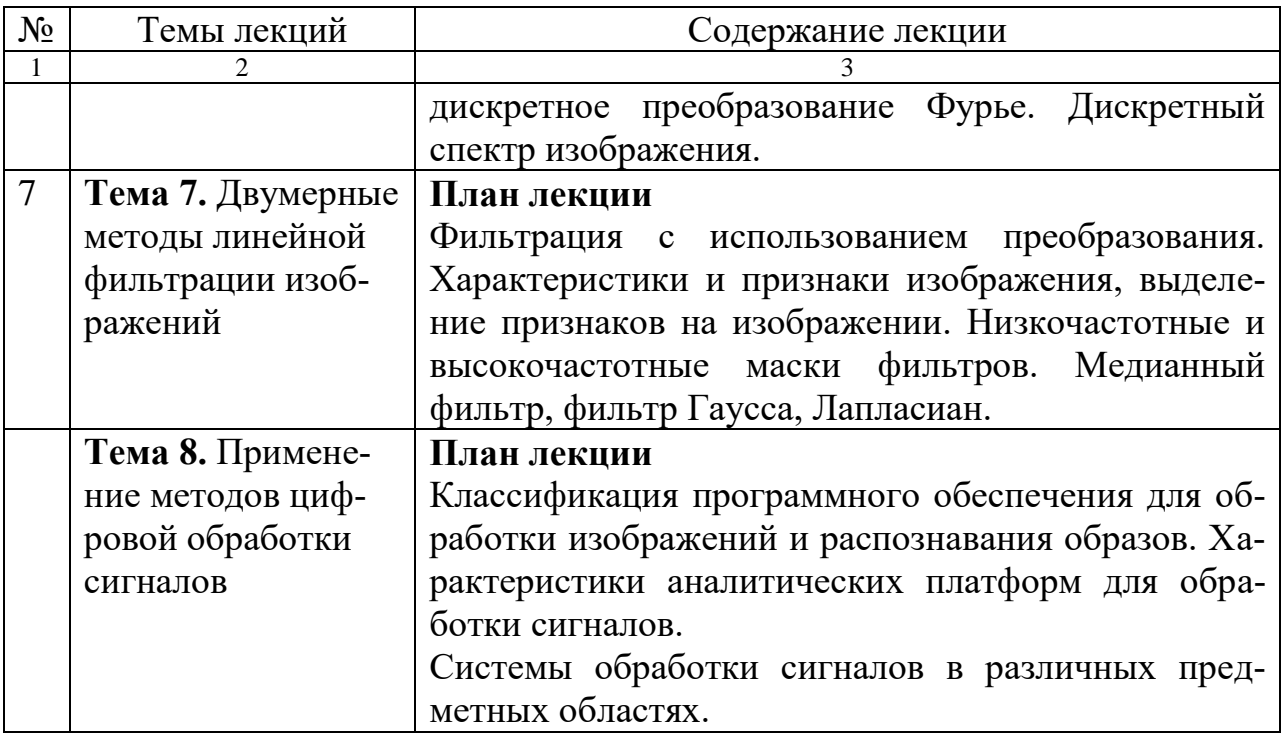

В процессе изучения лекционного материала *рекомендуется пользоваться* учебной литературой, представленной в разделе учебно-методическое и информационное обеспечение дисциплины (модуля) рабочей программы дисциплины.

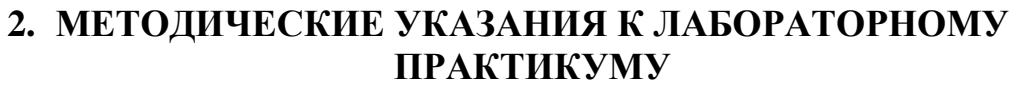

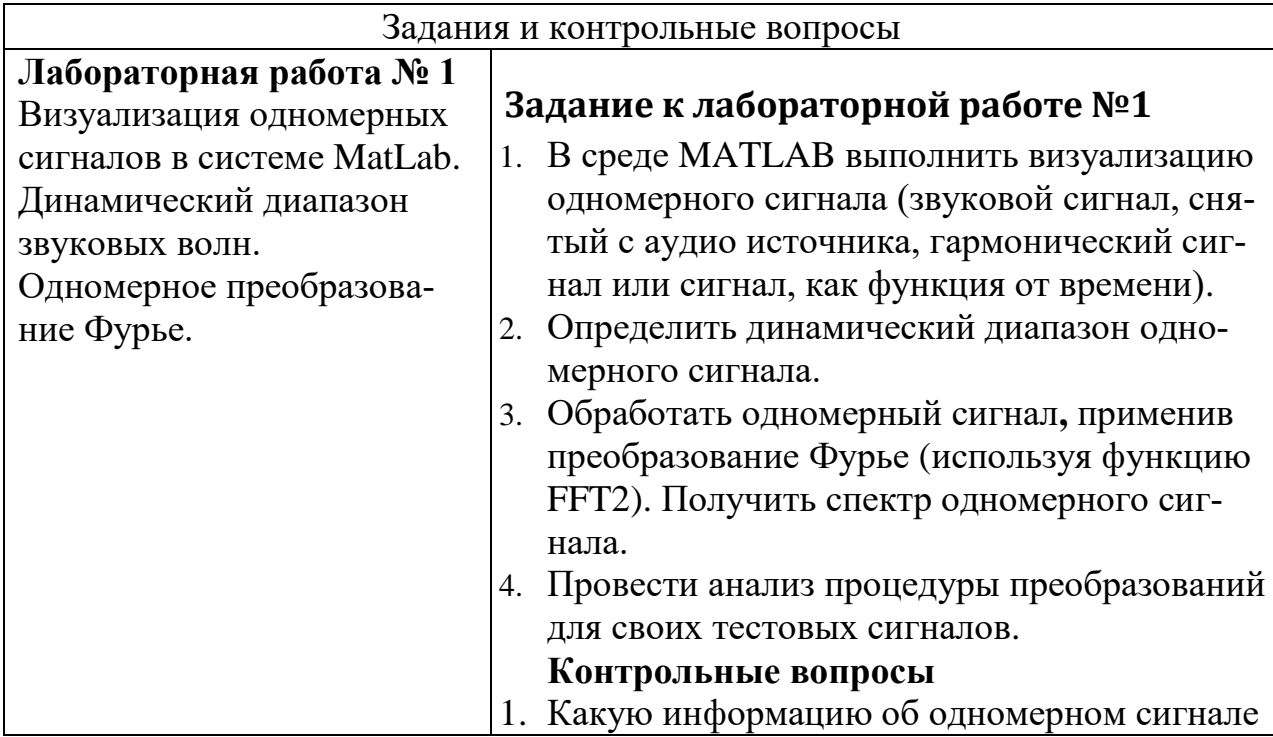

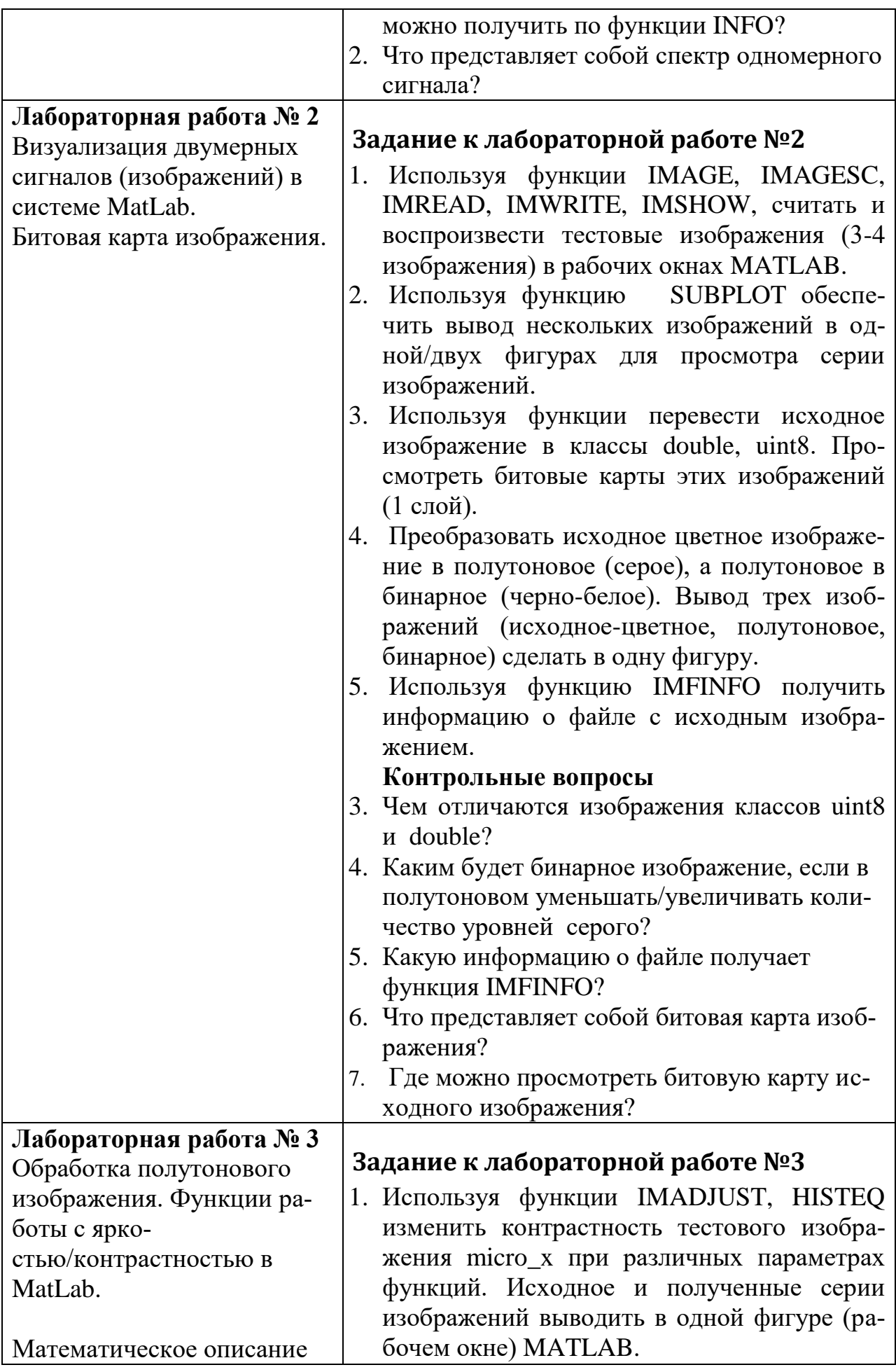

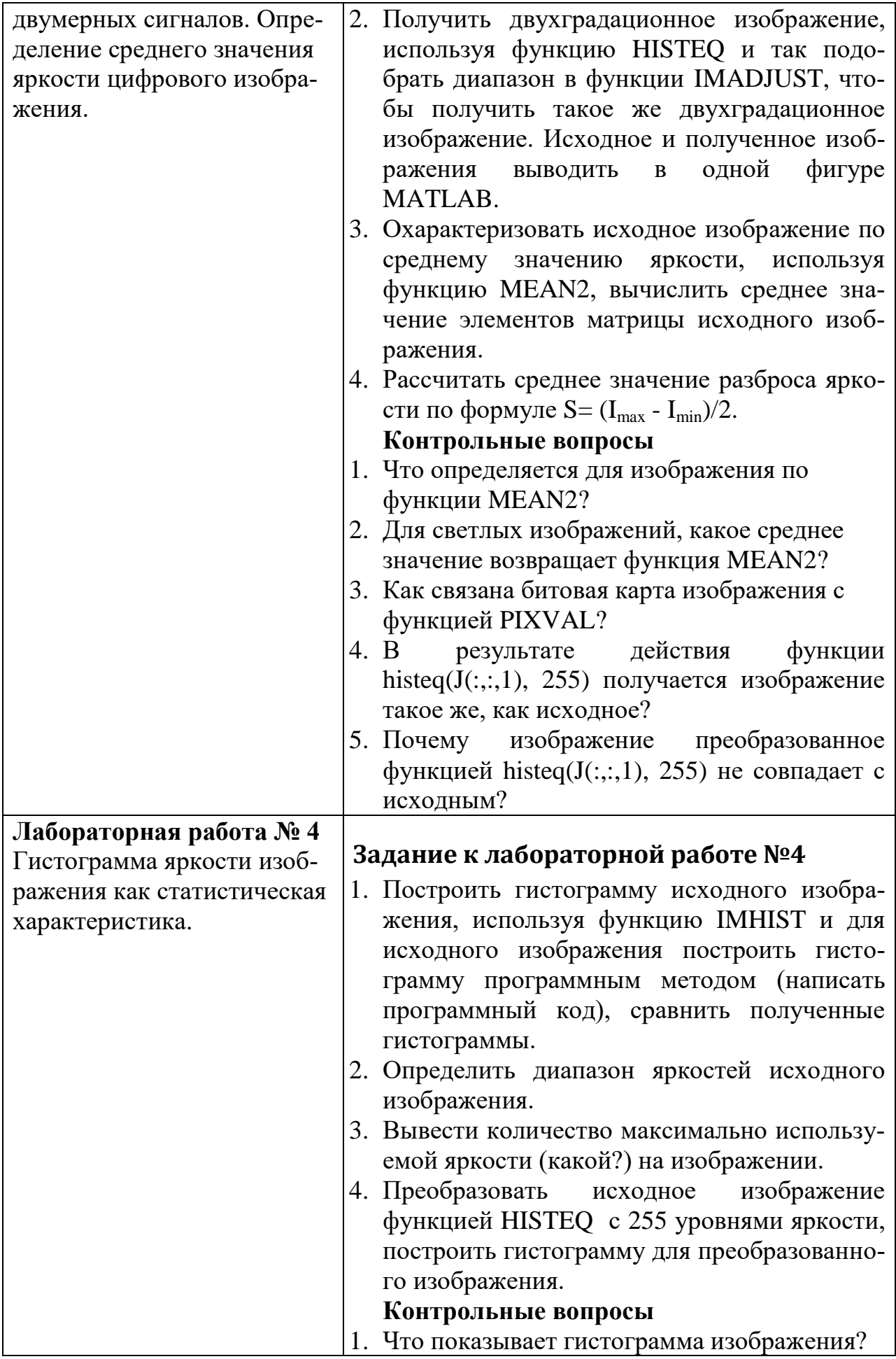

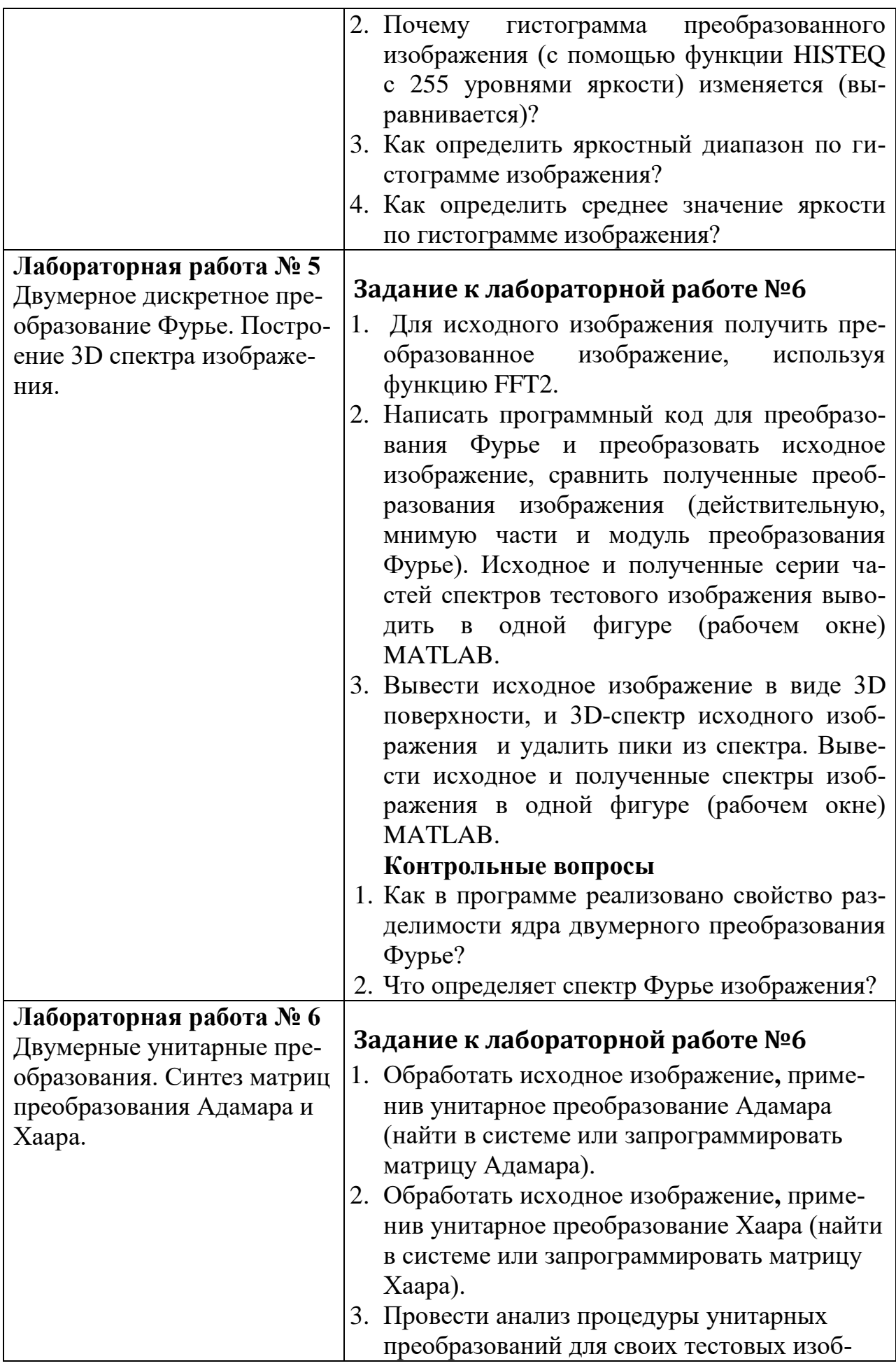

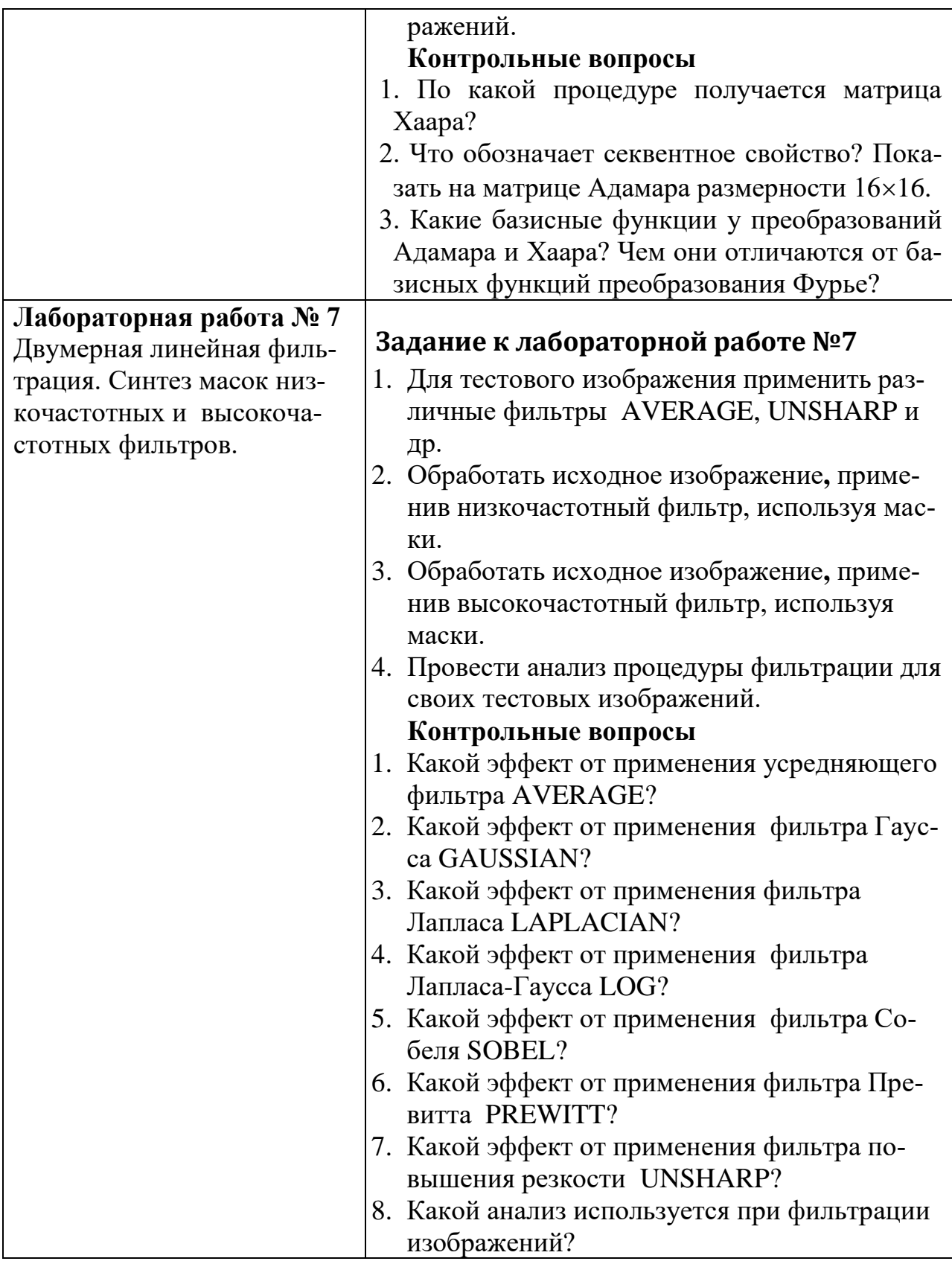

## **План работы на практикуме**

- 1. Изучить основные понятия теории.
- 2. Изучить классические методы цифровой обработки сигналов.
- 3. Научиться применять методы цифровой обработки сигналов для решения классических задач предметных областей.
- 4. Выполнить задания практикума, решить предложенные задачи с применением специального программного обеспечения или сред программирования.

### Методические указания к лабораторному практикуму

Общие положения. В процессе выполнения лабораторного практикума магистранту предлагается решить ряд практических задач, используя изученные методы цифровой обработки сигналов и выполнить программную реализацию алгоритмов обработки сигналов и распознавания образов, (необязательно это будет написан программный код, задачи можно решать с привлечение компьютерных сред математики), а также ответить на ряд контрольных вопросов при выполнении заданий аудиторного занятия. Письменную форму ответа на поставленные вопросы необходимо оформлять в виде отчета в бумажной форме.

Магистранты на практикуме должны демонстрировать свои знания основных законов и методов цифровой обработки сигналов; обладать способностью воспринимать математические, естественнонаучные, социально- экономические и профессиональные знания, умением самостоятельно приобретать, развивать и применять их для решения нестандартных задач, в том числе в новой или незнакомой среде и в междисциплинарном контексте; проводить математическое моделирование, а также владеть навыками и методиками использования основных законов и методов цифровой обработки сигналов в профессиональной деятельности, применять методы математического моделирования, теоретического и экспериментального исследования.

Для подготовки к домашнему заданию по практикуму рекомендуется пользоваться учебной литературой, представленной в разделе учебнометолическое и информационное обеспечение лисциплины (модуля) рабочей программы дисциплины.

10

# **3. МЕТОДИЧЕСКИЕ УКАЗАНИЯ ДЛЯ САМОСТОЯТЕЛЬНОЙ**

## **РАБОТЫ**

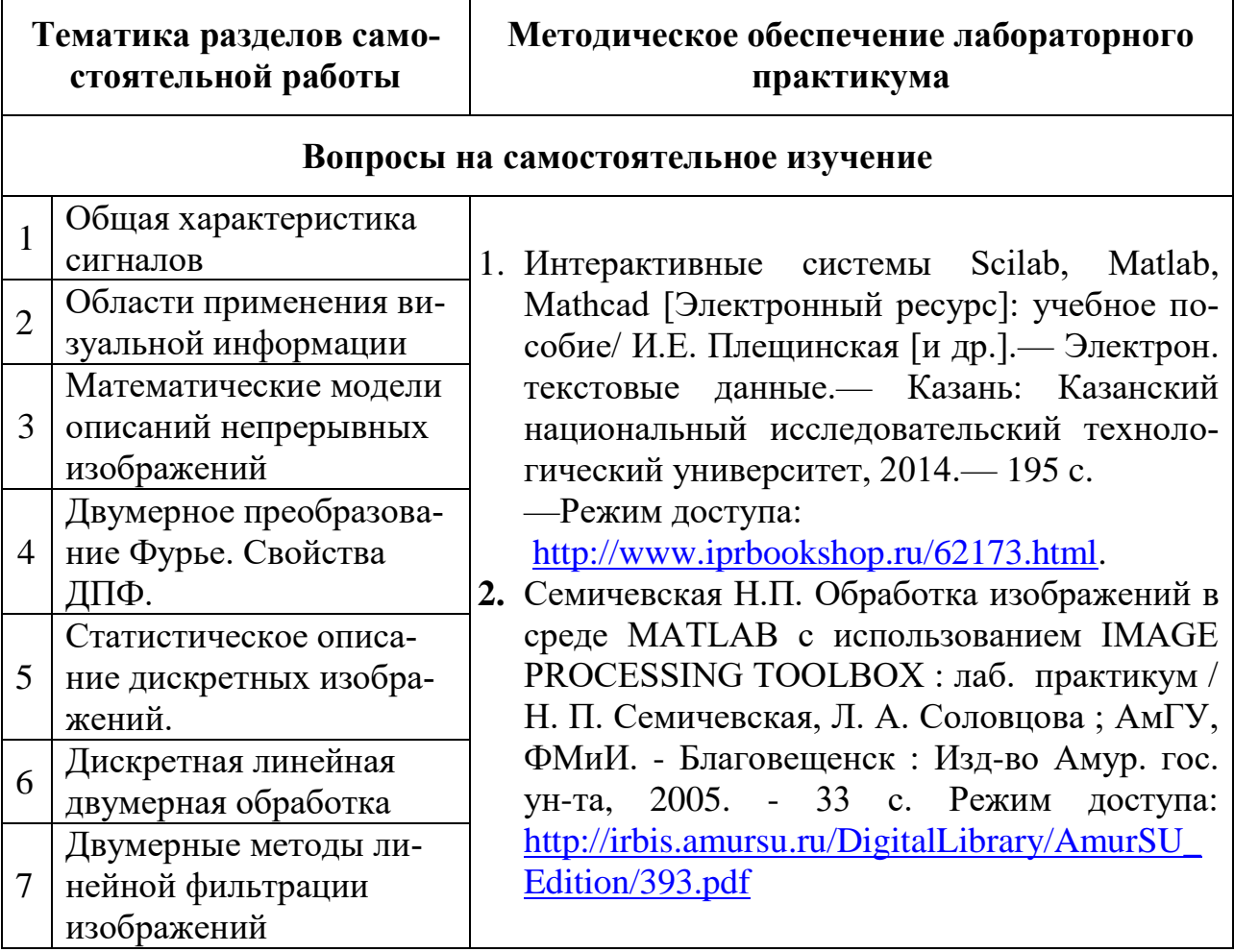

**Общие положения.** Самостоятельная работа магистранта представляет собой все виды самостоятельной работы, выполняемые в учебных аудиториях и вне ВУЗа. Доля работ, выполняемых в магистратуре самостоятельно очень высокая.

Для выполнения самостоятельной работы *рекомендуется пользоваться* учебной литературой, представленной в разделе учебно-методическое и информационное обеспечение дисциплины (модуля) рабочей программы дисциплины.

Выполнение самостоятельной работы при подготовке ко всем видам занятий студент может использовать следующие электронные библиотечные системы (ЭБС) в качестве информационного ресурса:

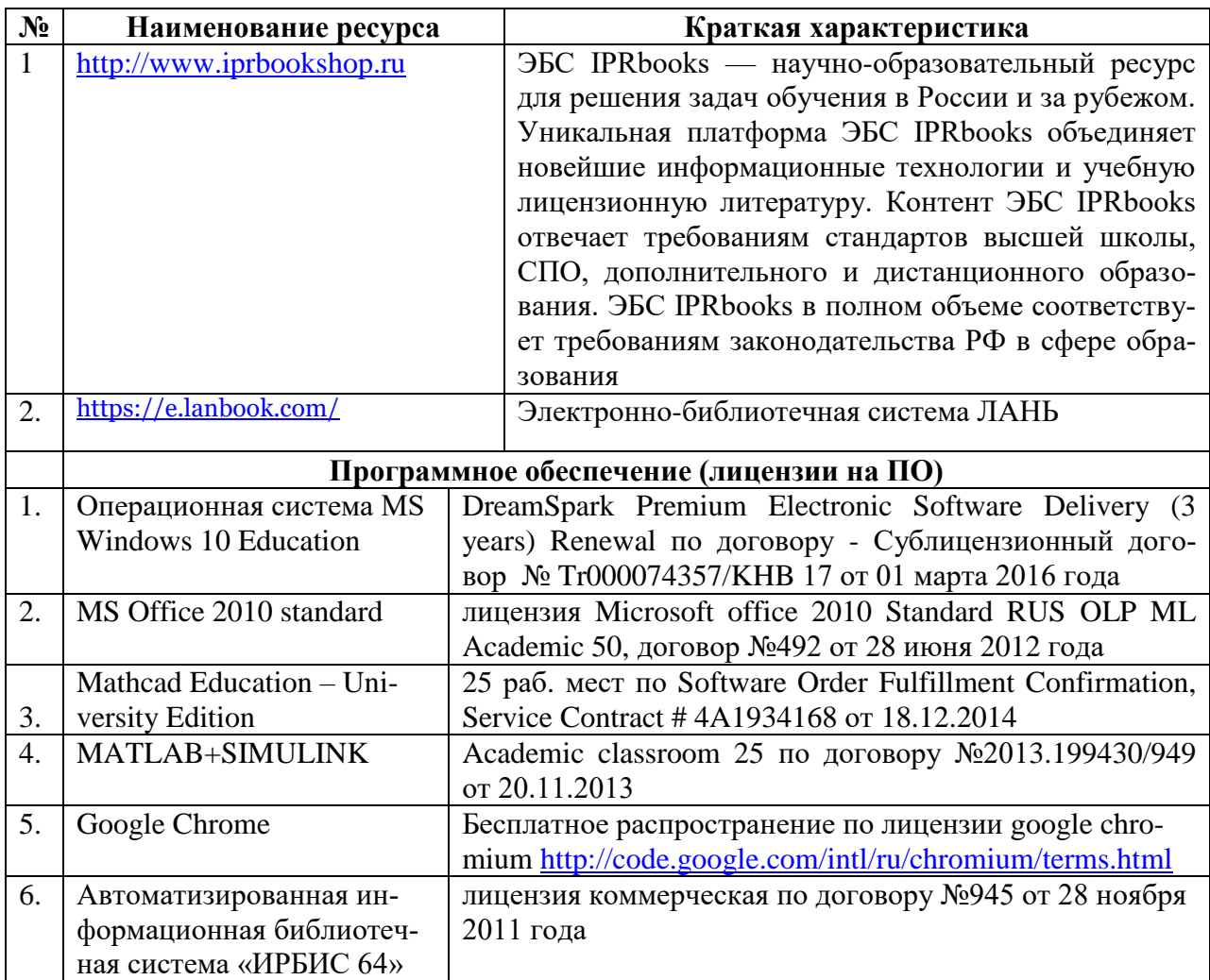